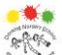

## **DORKING NURSERY SCHOOL & CHILDREN'S CENTRE GOVERNING BODY**

**Attendance at Governing Body Meetings 2017-18** last updated: 26th September 2017

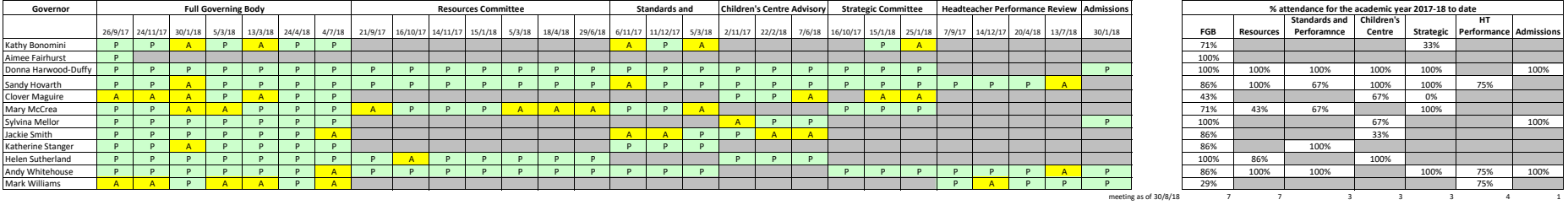

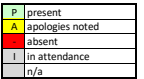

 $\sqrt{2}$ 

Instructions:<br>https://www.ate.,fill in E4 and cells A221-AQ21.<br>• e.g. AF resigned after the FGB on 26/9 so should only have attendence % columns so that the last argument changes from SA?\$21 to the number of meetings th